## ACH Payment Return Codes and Descriptions

Last Modified on 02/08/2024 2:19 pm PST

To review your ACH Returns, go to Reports and select ACH Returns.

ACH payments are returned for reasons very similar to credit card declines, such as "Insufficient Funds" and "Account Closed", as well as for reasons that mirror credit card disputes, such as "Not Authorized".

ACH Returns do not happen immediately upon payment, as you might expect for credit card declines. Instead, ACH payments on business bank accounts may be returned within 1-2 days of the payment. ACH payments on consumer bank accounts may be returned within 1-60 days of the payment.

Please refer to the ACH [Transaction](https://help.qualpay.com/help/ach-payment-failure-code-119) Failure Code 119 article if you see immediate failed or declined ACH payments.

For ease of understanding on our platform, each ACH Return code is assigned one of five possible Return Types. Return Types provide a quick way to understand what caused the ACH Return and how you can address each ACH Return. These Return Types apply to ACH Returns within this platform only. Other platforms may provide different advice on individual ACH Return codes.

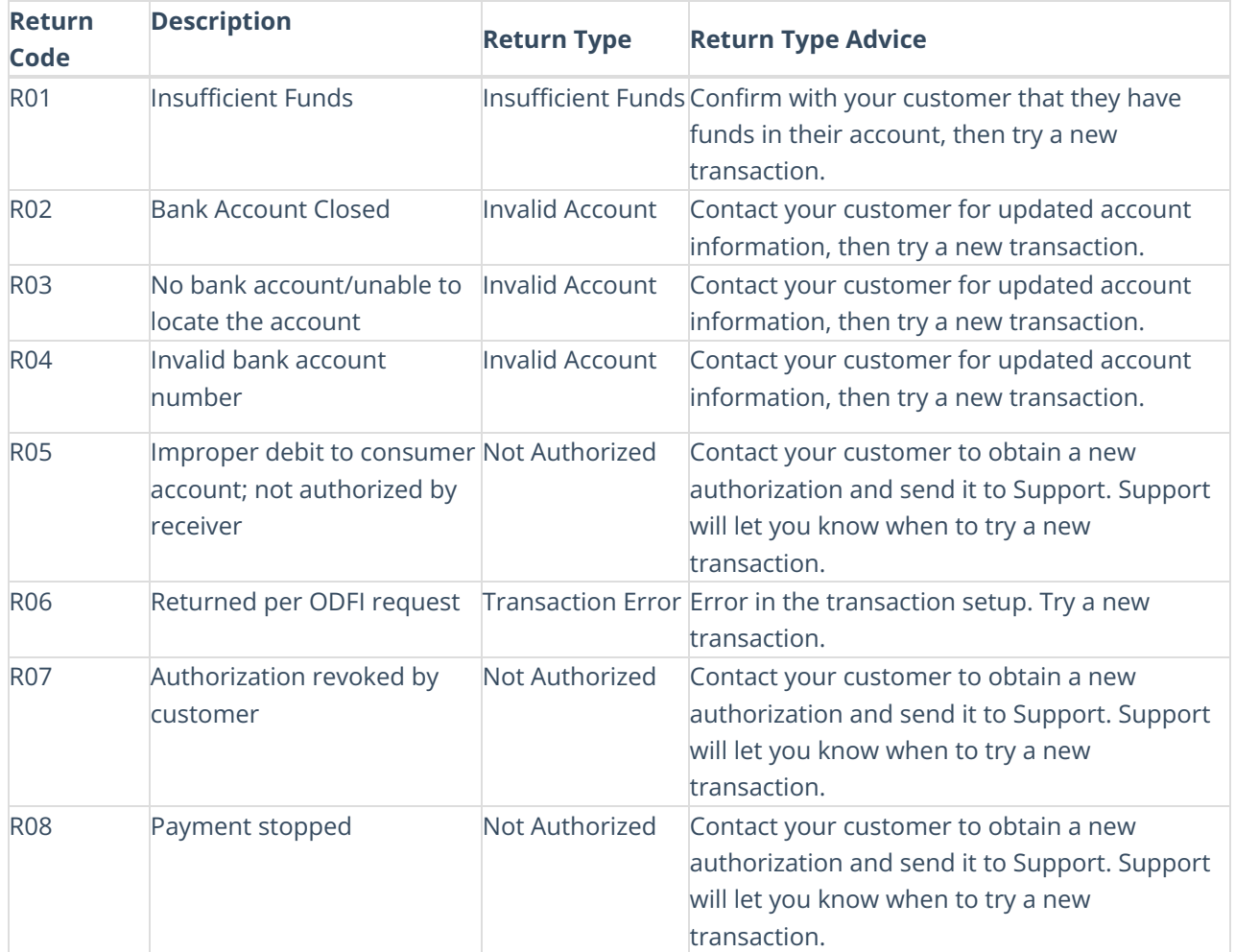

You can also view additional details for these codes grouped by ACH [Return](https://help.qualpay.com/help/ach-payment-return-types) Type.

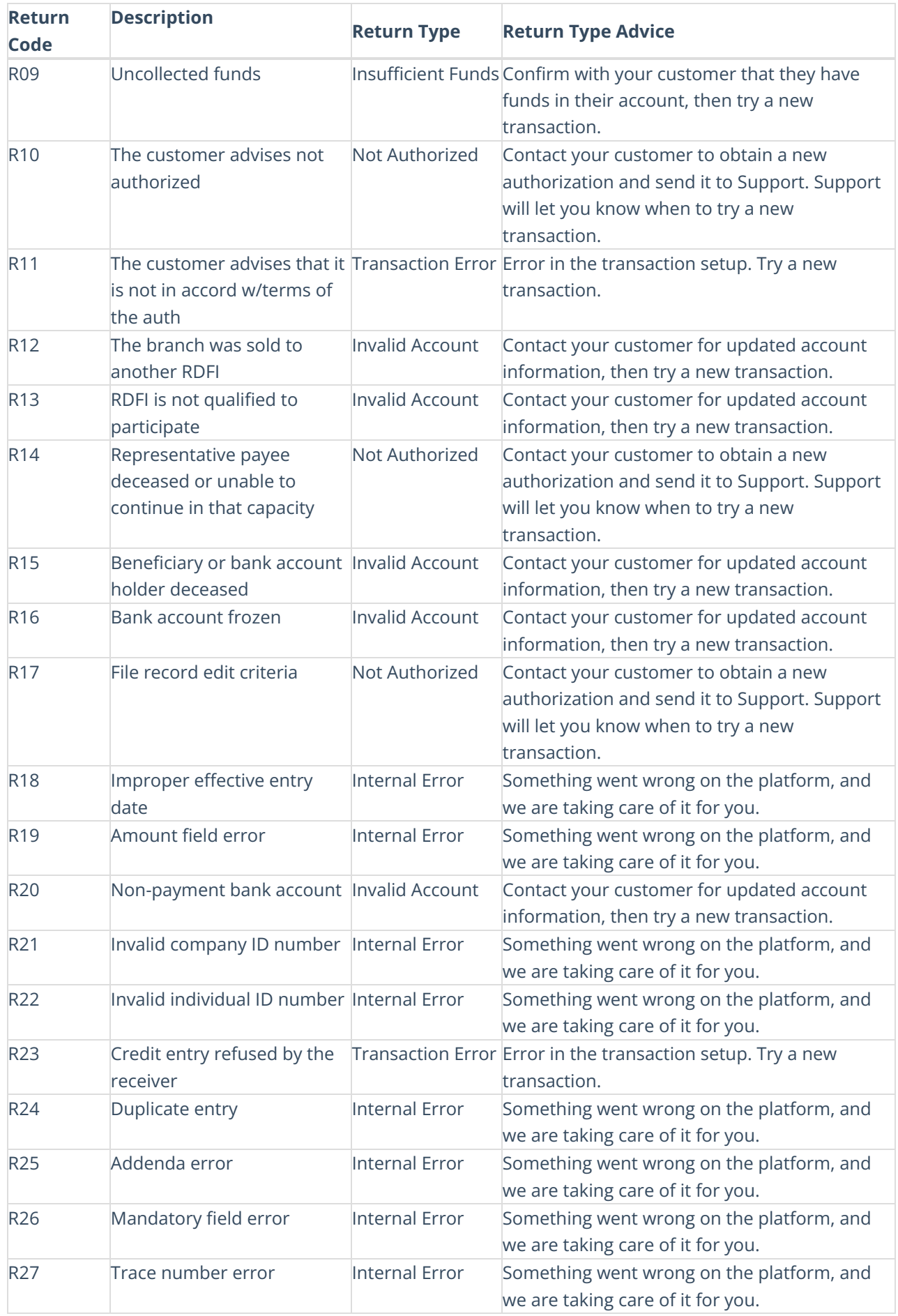

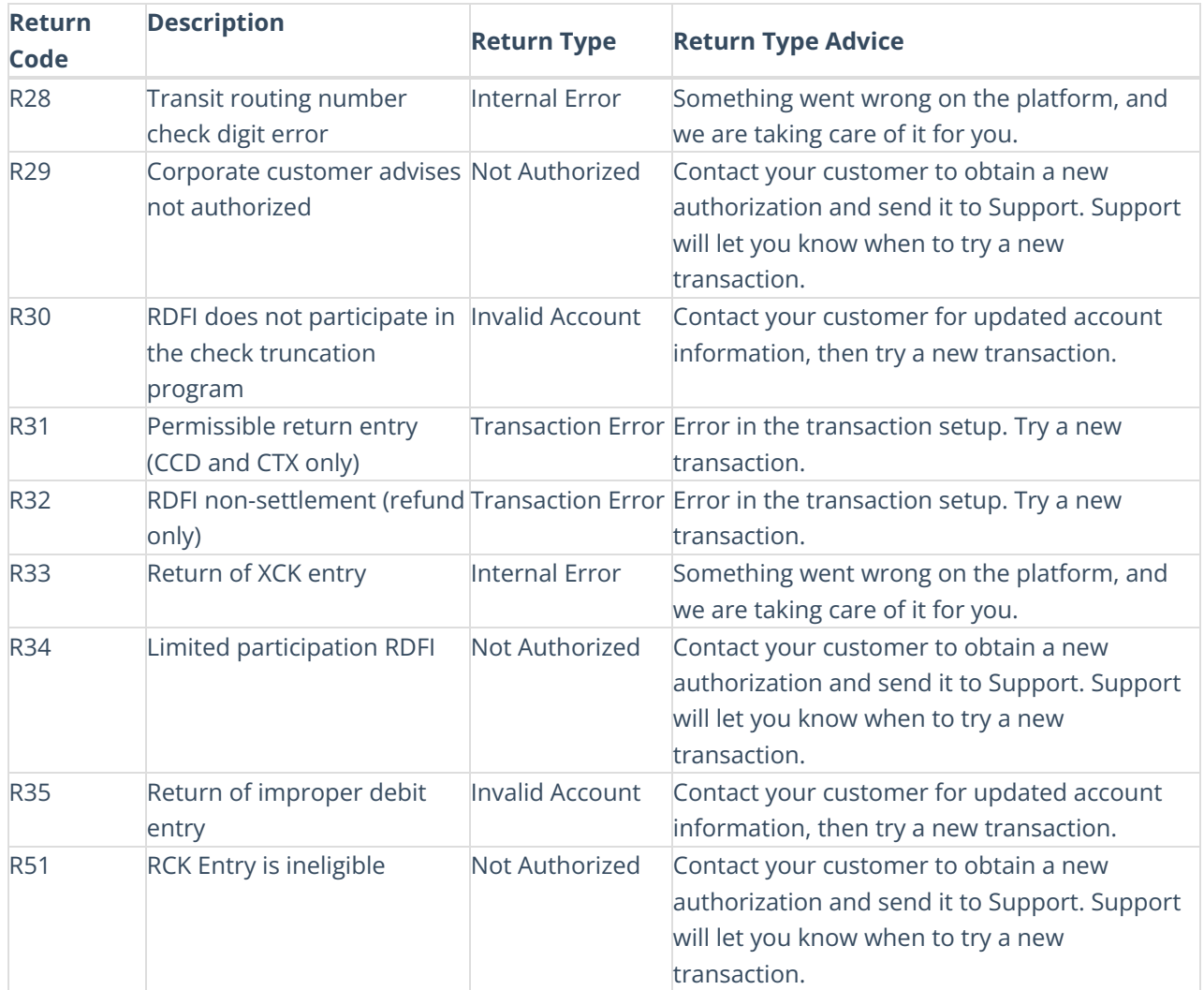